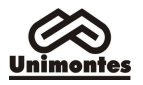

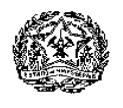

## EDITAL Nº 1/2012 – PAES/UNIMONTES

 O Reitor da Universidade Estadual de Montes Claros – Unimontes –, por meio da Pró-Reitoria de Ensino e da Comissão Técnica de Concursos – Cotec –, no uso de suas atribuições, torna público que estarão abertas as inscrições ao Programa de Avaliação Seriada para Acesso ao Ensino Superior – Paes –, Triênio 2012/2014 (1.ª Etapa), Triênio 2011/2013 (2.ª Etapa), Triênio 2010/2012 (3.ª Etapa), conforme normas discriminadas a seguir:

## 1. DA PARTICIPAÇÃO NO PAES/2012

- 1.1. Somente poderão participar do Paes os alunos regularmente matriculados em escolas que oferecem Ensino Médio na modalidade regular (três anos completos) ou ensino médio profissionalizante (com duração de três ou quatro anos completos), cujo funcionamento esteja devidamente autorizado ou reconhecido. As condições para inscrição, por Etapa, estão dispostas no subitem 1.7 deste Edital.
- 1.2. É vedada a inscrição no Paes dos alunos que cursam o Ensino Médio na modalidade de estudos especiais ou supletivos e dos candidatos que já concluíram o Ensino Médio.
- 1.3. O candidato somente poderá se inscrever em uma Etapa em cada ano, sendo essa etapa correspondente à série na qual estiver matriculado.
	- 1.3.1. O aluno que estiver matriculado em curso profissionalizante com duração de quatro anos iniciará a primeira etapa do Paes quando estiver cursando a 2.ª série; se a duração do curso for de três anos, iniciará sua participação no Paes (1.ª etapa) na 1.ª série do curso.
	- 1.3.2. O candidato, ao se inscrever na 1.ª Etapa do Paes, observado o disposto no subitem 1.7.2.2 deste Edital, fica inscrito no triênio, mas terá que, a cada ano, efetivar sua inscrição na etapa subsequente para que possa realizar as provas dessa etapa.
- 1.4. O candidato que ingressar no Paes e se transferir de escola no período correspondente a qualquer uma das três etapas só poderá continuar participando do Processo Seletivo se a escola para a qual for transferido oferecer ensino regular em três (3) ou quatro (4) anos completos (1.ª, 2.ª, 3.ª e/ou 4.ª séries), cujo funcionamento esteja devidamente autorizado ou reconhecido pelos órgãos competentes.
- 1.5. O candidato, inscrito no Paes, que for reprovado em uma das séries do Ensino Médio ou que deixar de realizar as provas de qualquer uma das etapas do triênio estará automaticamente desligado do Programa e não poderá reiniciá-lo, ressalvado o disposto no subitem 1.7.2.2.
- 1.6. O candidato, ao realizar as provas da 3.ª Etapa, encerra sua participação no Programa e não poderá reiniciá-lo.

### 1.7. Condições para inscrição no PAES/2012, conforme a Etapa:

- 1.7.1. Triênio 2012/2014 1.ª Etapa: Poderão se inscrever alunos matriculados, no corrente ano letivo, na 1.ª série do Ensino Médio regular ou profissionalizante (com duração de 3 anos) ou na 2.ª série do Ensino Profissionalizante de Nível Médio (com duração de 4 anos).
- 1.7.2. Triênio 2011/2013 2.ª Etapa: Poderão se inscrever, conforme o caso a seguir:
	- 1.7.2.1. Alunos que tenham realizado as provas da 1.ª Etapa do Paes em 2011 e que estejam matriculados, no corrente ano letivo, na 2.ª série do Ensino Médio regular ou profissionalizante com duração de 3 anos ou na 3.ª série do Ensino Profissionalizante de Nível Médio, com duração de 4 anos.
	- 1.7.2.2. Alunos que não tenham realizado a 1.ª Etapa do Paes em 2011 e que estejam matriculados, no corrente ano letivo, na 2.ª série do Ensino Médio regular ou profissionalizante (com duração de 3 anos) ou na 3.ª série do Ensino Profissionalizante de Nível Médio (com duração de 4 anos), desde que concordem em ficar com pontuação zero na 1.ª Etapa do triênio, uma vez que não foram realizadas as provas dessa Etapa e não é possível realizá-las. Nesse caso, ao final de sua participação no Paes, ficarão somente com a pontuação que obtiverem na 2.ª e 3.ª Etapas, considerandose esse total como resultado final para todo o triênio 2011/2013.
		- 1.7.2.2.1. Para participar do PAES/2012, Triênio 2011/2013, na condição prevista no subitem 1.7.2.2, é necessária, além da concordância do candidato, a autorização de seu responsável legal, para candidato com idade inferior a 18 anos até a data da inscrição. A autorização deve, até o último

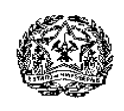

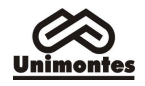

dia do prazo de inscrição, ser protocolizada na Recepção da Cotec ou enviada pelos Correios – Campus Universitário Professor Darcy Ribeiro, Prédio 4, Vila Mauriceia, CEP 39401- 089, Montes Claros-MG.

- 1.7.2.2.2. Será automaticamente cancelada a inscrição do candidato, na condição prevista no subitem anterior, que estiver sem a referida autorização, observado o prazo estabelecido para a entrega/envio.
- 1.7.3. Triênio 2010/2012 3.ª Etapa: Poderão se inscrever alunos regularmente matriculados, no corrente ano letivo, na 3.ª série do Ensino Médio regular ou profissionalizante (com duração de 3 anos) ou na 4.ª série do Ensino Profissionalizante de Nível Médio, com duração de 4 anos e que tenham:
	- a) Realizado as provas da 1.ª e 2.ª Etapas do Paes em 2010 e 2011, respectivamente.
	- b) Realizado a 2.ª Etapa do Paes em 2011, nos termos do subitem 1.7.2.2. do Edital Paes/2011.
- 1.8. A comprovação da escolaridade do candidato, conforme a Etapa do PAES/2012, dar-se-á da seguinte forma:
	- 1.8.1. Candidatos à 3.ª Etapa, triênio 2010/2012, deverão entregar a declaração de matrícula (devidamente assinada e carimbada pelo diretor da escola), constando o número da inscrição no Paes, no setor de protocolo da Cotec, ou postar nos Correios, com Aviso de Recebimento (AR), até o dia 15/10/2012. Endereçar o envelope à Unimontes/Cotec, Campus Universitário Professor Darcy Ribeiro, prédio 4, Vila Mauriceia, Montes Claros – MG, CEP 39401-089.
		- 1.8.1.1. O candidato que não entregar a referida declaração nas condições estabelecidas não poderá realizar a 3.ª etapa e será automaticamente eliminado do Paes, ainda que tenha participado da 1.ª e 2.ª etapas.
	- 1.8.2. Candidatos à 1.ª ou 2.ª Etapa: Na própria ficha de inscrição, consta uma declaração, em que o candidato informará a série em que está matriculado. Considerando que as inscrições são pela Internet, haverá, abaixo da declaração, um campo específico que deverá ser assinalado pelo candidato ou seu representante, equivalendo à sua assinatura.
		- 1.8.2.1. Os candidatos à 1.ª ou 2.ª etapa não entregarão declaração de matrícula para realização dessas etapas, contudo, quando forem participar da 3.ª etapa, deverão entregar declaração de matrícula, conforme disposto no Edital.

# 2. DO CREDENCIAMENTO DA ESCOLA AO PAES

- 2.1. Poderão credenciar-se ao Paes todas as escolas que oferecem Ensino Médio, na modalidade regular, e as de Ensino Profissionalizante de Nível Médio (de ensino regular), cujo funcionamento esteja devidamente autorizado ou reconhecido.
- 2.2. O formulário de credenciamento está disponível no sítio eletrônico www.cotec.unimontes.br e na recepção da Cotec. Cada escola credenciada receberá uma senha para acesso, no referido sítio eletrônico, aos relatórios de desempenho de seus alunos no Paes. O uso e controle dessa senha serão de responsabilidade da diretoria da escola.
- 2.3. Ainda que a escola não seja credenciada ao Paes, seus alunos regularmente matriculados poderão participar do Paes, desde que a mesma seja autorizada ou reconhecida pelos órgãos competentes, observados os itens 1, 3 e 4 deste Edital.

# 3. DOS PERÍODOS E LOCAIS DE INSCRIÇÃO

- 3.1. O candidato deverá efetivar sua inscrição, a cada ano, para participar de cada Etapa do triênio.
- 3.2. Poderá ser feita a pré-inscrição no Programa Socioeconômico, conforme disposto no subitem 3.5 e no Anexo I deste Edital.
- 3.3. As inscrições que não atenderem ao disposto nos itens 1 e 3 e não entregarem a documentação exigida no item 4 deste Edital, conforme o caso, serão canceladas.
- 3.4. Em hipótese alguma a taxa de inscrição será devolvida.<br>**3.5. Da pré-inscrição no Programa Socioeconômico (Ane**
- Da pré-inscrição no Programa Socioeconômico (Anexo I)

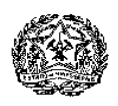

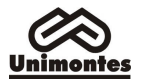

3.5.1. A pré-inscrição no Programa Socioeconômico, para fins de obtenção de desconto/isenção da taxa de inscrição, poderá ser feita somente pela internet, no sítio eletrônico www.cotec.unimontes.br, das 8h de 23/7/2012 às 18h de 13/8/2012 (horário de Brasília). Antes de fazer a pré-inscrição, recomenda-se que sejam lidas as normas que constam no Anexo I deste Edital.

3.5.1.1. O resultado da pré-inscrição no Programa Socioeconômico do PAES/2012 será divulgado no dia 21/9/2012, no sítio eletrônico www.cotec.unimontes.br.

- 3.5.2. Devem ser observados, no Anexo I, o prazo e as normas para o envio da documentação relativa ao Programa Socioeconômico.
- 3.5.3. Poderão ser concedidas até 150 (cento e cinquenta) isenções do pagamento de inscrição – em atendimento ao disposto no Art. 4º da Lei Estadual nº 15.150, de 1º/6/2004 – aos candidatos que comprovarem não ter condição financeira de pagar a taxa de inscrição. As normas para gratuidade da inscrição estão regulamentadas no Anexo I – Programa Socioeconômico – deste Edital.

## 3.6. Da inscrição no PAES/2012

- 3.6.1. A inscrição será somente pela internet, no sítio eletrônico www.cotec.unimontes.br, no período das 9h do dia 23/7/2012 às 18h do dia 31/8/2012, horário de Brasília. Essa inscrição não implica participação no Programa Socioeconômico. Para isso, deve ser observado o Anexo I do Edital.
	- 3.6.1.1. O valor da taxa de inscrição pela internet é de R\$70,00 (setenta reais). Esse valor não inclui o pagamento do Manual do Candidato, que poderá ser copiado e impresso pelo candidato, através do sítio eletrônico www.cotec.unimontes.br ou adquirido, por R\$5,00, na recepção da Cotec, de segunda a sexta-feira, no horário das 8h às 18 h, exceto feriados.
	- 3.6.1.2. O candidato, para inscrever-se por meio da internet, deverá preencher a Ficha de Inscrição e, após efetivar a operação, imprimir o boleto bancário para pagar a taxa de inscrição. O pagamento do boleto bancário deve ser feito até o dia 31/8/2012, em qualquer agência bancária ou em caixas eletrônicos.
		- 3.6.1.2.1. O pagamento da taxa de inscrição (boleto) não pode ser feito via DOC, transferência bancária ou depósito simples, pois nosso sistema não identifica esses pagamentos. Em caso de inscrição pela internet, o pagamento do boleto bancário deve ser feito utilizandose o código de barras.

### 3.7. Outras informações importantes sobre a inscrição e a pré-inscrição:

- 3.7.1. O candidato somente fará opção por um dos cursos quando se inscrever na 3.ª Etapa. O candidato que não marcar sua opção de curso, na Ficha de Inscrição, concorrerá ao curso de maior demanda neste Processo Seletivo.
- 3.7.2. O candidato, ao se inscrever, deverá fazer opção por uma das seguintes línguas estrangeiras: Língua Espanhola ou Língua Inglesa.
- 3.7.3. O candidato a este Processo Seletivo que não marcar, na Ficha de Inscrição, sua opção por uma das Línguas Estrangeiras indicadas fará, obrigatoriamente, a prova de Língua Inglesa.
- 3.7.4. Os candidatos ao Curso de Artes/Música deverão, no ato da inscrição, indicar o instrumento de sua preferência para realizar a Prova de Conhecimentos e Habilidades Específicas em Música/Prova Prática de Instrumento. Poderá ser escolhido 1 (um) dos seguintes instrumentos: Canto, Clarinete, Flauta Doce, Flauta Transversal, Piano, Saxofone, Violão.
	- 3.7.4.1. O instrumento musical escolhido deverá ser aquele que, durante o curso, será o seu instrumento principal.
- 3.7.5. O candidato que não marcar sua opção de local de prova fará as provas onde a Cotec indicar.
- 3.7.6. O candidato ou quem por ele tenha preenchido a Ficha de Inscrição é o único responsável pela exatidão dos dados nela contidos.
- 3.7.7. A solicitação para alterações, na Ficha de Inscrição, do local de provas, da opção de língua estrangeira, da opção de curso ou do instrumento musical, poderá ser aceita, se

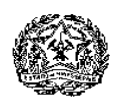

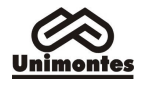

efetuada pelo candidato ou por seu procurador durante o período de inscrição, até o dia 24/9/2012, mediante protocolo, na Cotec.

- 3.7.8. Após o período estabelecido no subitem 3.7.7, o candidato que desejar fazer alterações na opção de curso, instrumento musical, opção de língua estrangeira ou de local de provas poderá fazê-lo até o dia 15/10/2012, mediante requerimento protocolizado na Cotec e entrega de comprovante de pagamento de taxa de R\$25,00 (vinte e cinco reais), no Banco do Brasil, Agência 0104-X, Conta Corrente n.º 1461-3.
- 3.7.9. A Cotec disponibilizará aos interessados o acesso a um computador com internet, nos períodos de pré-inscrição e de inscrição, de segunda a sexta-feira, exceto feriados, no horário das 8 às 18 horas, no prédio 4, Campus Universitário Professor Darcy Ribeiro, Montes Claros–MG.
- 3.7.10. A Unimontes e a Cotec não se responsabilizam por qualquer problema na inscrição ou pré-inscrição via internet, motivado por falhas de comunicação, falta de energia elétrica, congestionamento das linhas de comunicação, bem como por outros fatores de ordem técnica que impossibilitem a transferência dos dados, desde que tais fatores não sejam de sua responsabilidade.

# 4. DOS DOCUMENTOS PARA A INSCRIÇÃO NO PAES/2012

- 4.1. Ficha de Inscrição preenchida corretamente.
- 4.2. Declaração de matrícula na série do Ensino Médio ou do Ensino Profissionalizante de Nível Médio, em 2012, na forma disposta nos subitens 1.8.1 e 1.8.2, conforme o caso: candidatos da 1.ª e 2.ª Etapas, deverão apenas declarar, na Ficha de Inscrição, a escolaridade; candidatos da 3.ª Etapa deverão entregar a Declaração na Cotec, em original e devidamente assinada pelo responsável pela Escola.
- 4.3. Autorização do responsável legal pelo candidato com idade inferior a 18 anos, no caso de inscrição para a 2.ª Etapa, se feita em conformidade com o disposto no subitem 1.7.2.2 deste Edital.
- 4.4. Dados do Acompanhador pianista ou violonista –, conforme disposto no subitem 11.7.6 deste Edital, apenas no caso de candidatos ao Curso de Artes/Música que desejarem ter o acompanhador ao realizar a sua Prova Prática de Instrumento.
- 4.5. Atestado Médico, se o candidato for portador de necessidades especiais e necessitar de tratamento especial, para fazer suas provas. Nesse caso, deverá especificar os meios necessários de que precisa para a realização das provas.
	- 4.5.1. A especificação de que trata o subitem 4.5 deverá ser feita por escrito, à Cotec, até às 18 horas do dia 15/10/2012, salvo motivo de força maior ou caso fortuito. Nesse caso, o pedido será analisado pela Cotec, que poderá aceitá-lo ou não. O candidato deverá anexar atestado médico que descreva a sua situação.
	- 4.5.2. A Cotec comunicará ao candidato a resposta à sua solicitação.

# 5. DO CARTÃO DE INSCRIÇÃO

- 5.1. O Cartão de Inscrição não será remetido para o endereço do candidato.
- 5.2. O Cartão de Inscrição estará disponível no sítio eletrônico www.cotec.unimontes.br, a partir do dia 12/11/2012. Para acesso ao Cartão de Inscrição, o candidato deverá utilizar o número do boleto bancário.
- 5.3. Caso o candidato não consiga acessar o Cartão de Inscrição pela internet, a fim de saber em que local fará as provas, deverá entrar em contato com a Cotec pelo telefone (0xx38) 3229- 8080, pelo fax (0xx38) 3213-8536, pelo e-mail paes@unimontes.br ou se encaminhar à Cotec para informações.

# 6. DAS VAGAS OFERECIDAS

- 6.1. Para cada curso oferecido pela Unimontes, são acrescentadas 40% de vagas às já existentes, destinadas aos candidatos do Paes.
- 6.2. O candidato deverá optar por um dos cursos somente quando for realizar a 3.ª Etapa do Paes.
- 6.3. São oferecidas 641 vagas, que estão discriminadas por curso/turno/campus, nos QUADROS I e II.

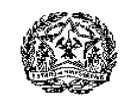

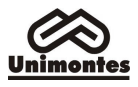

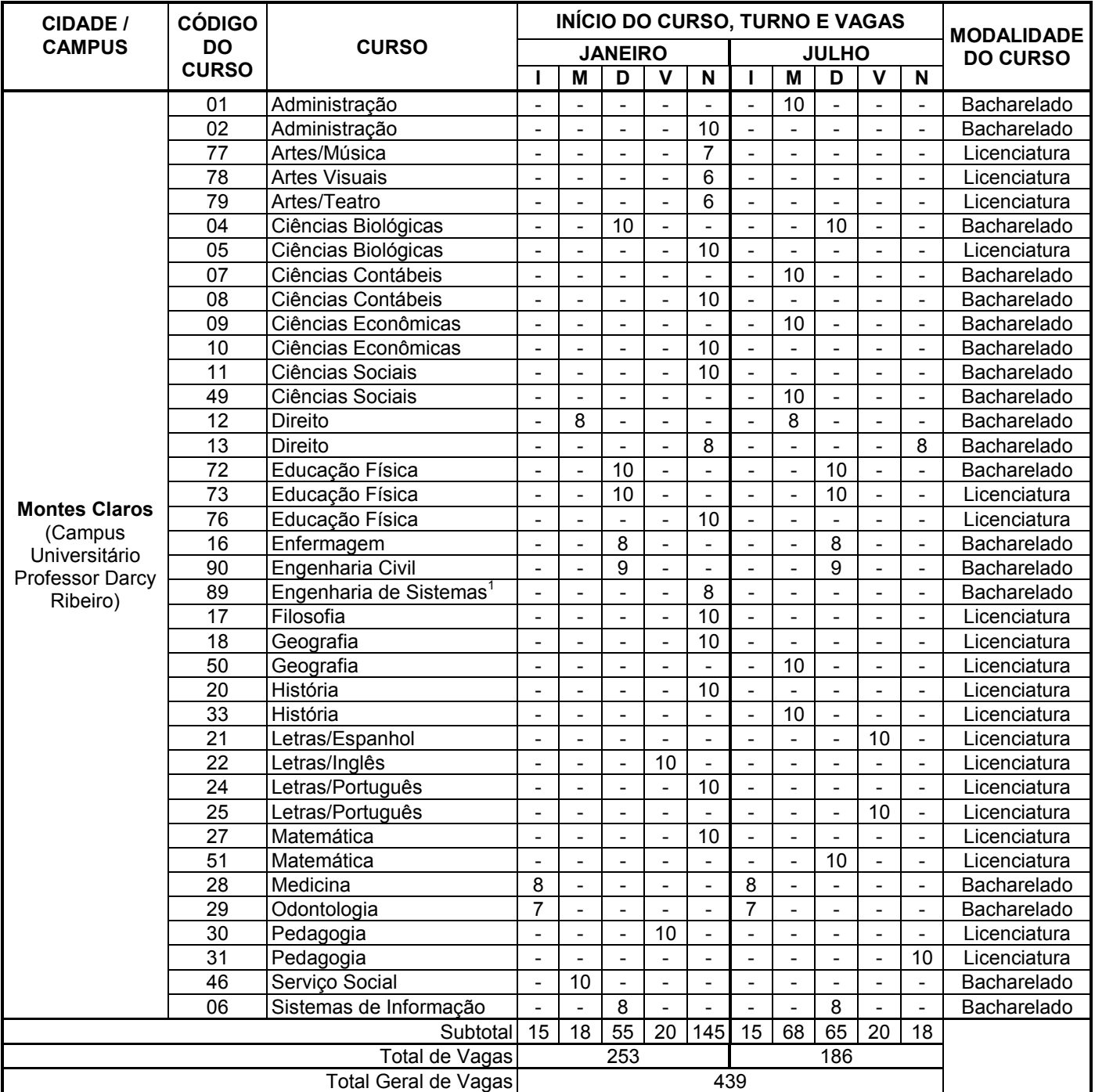

# QUADRO I CURSOS OFERECIDOS NO CAMPUS SEDE

Legenda: I = Integral; M = Matutino; D = Diurno; V = Vespertino; N = Noturno.

1. O horário das aulas do curso de Engenharia de Sistemas tem início às 17h e término até as 22h40min.

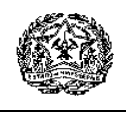

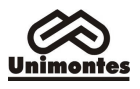

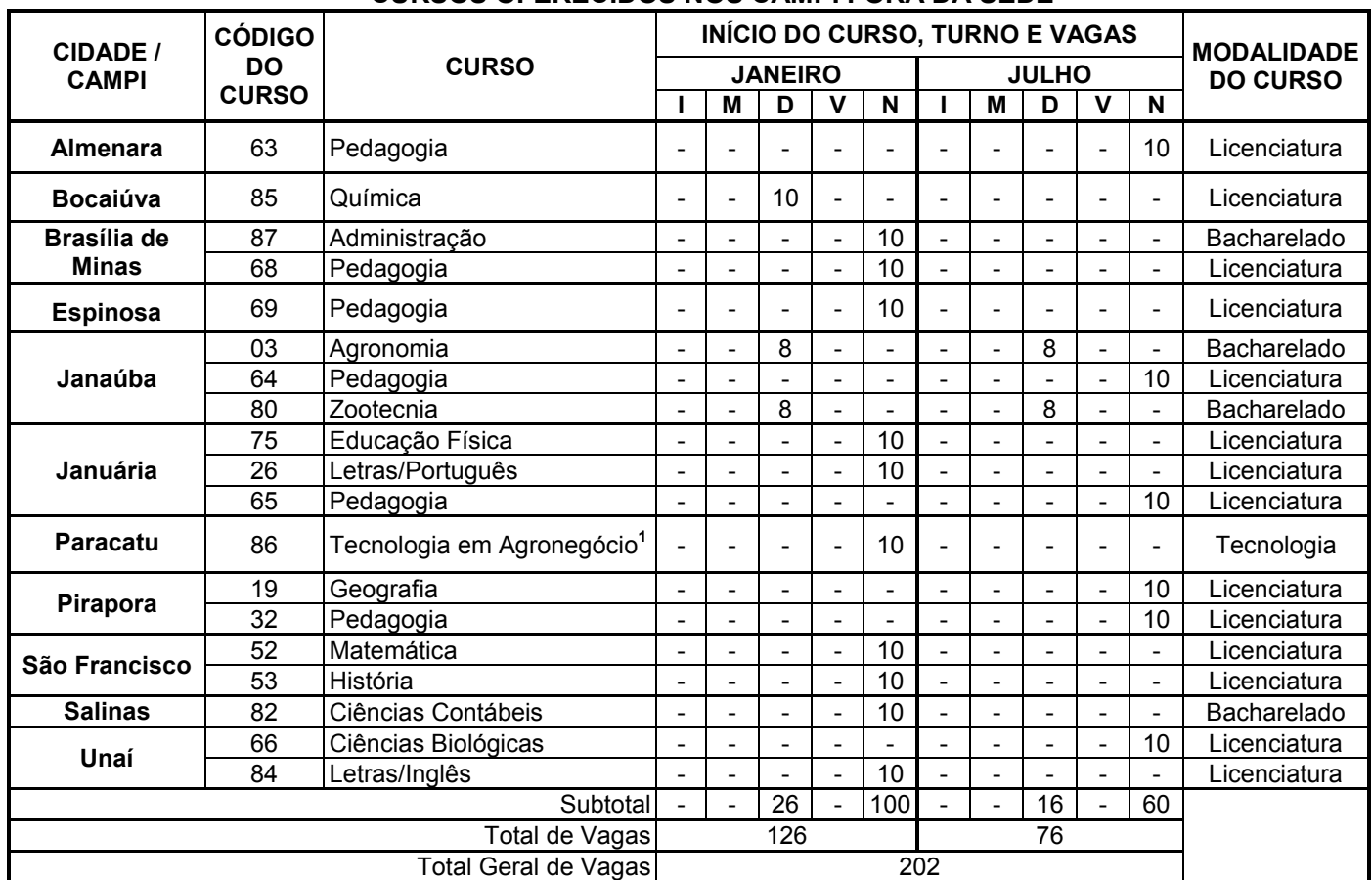

## QUADRO II CURSOS OFERECIDOS NOS CAMPI FORA DA SEDE

Legenda: I = Integral; M = Matutino; D = Diurno; V = Vespertino; N = Noturno.

1. As aulas do Curso de Tecnologia em Agronegócio são no turno Noturno, contudo, as aulas e atividades práticas serão realizadas aos sábados, durante o dia.

- 6.4. Para os cursos de turno integral, as aulas são ministradas pela manhã, à tarde e à noite; os cursos de turno diurno têm aulas ministradas pela manhã e/ou à tarde; os cursos de turno noturno têm aulas ministradas à noite. Para os cursos de turno matutino, as aulas são ministradas pela manhã e, para os cursos de turno vespertino, as aulas são ministradas à tarde.
- 6.5. Sendo aprovado um novo curso após a publicação deste Edital, o candidato poderá optar por ele até a data final da inscrição na 3.ª etapa do Paes.
- 6.6. A distribuição das vagas para os cursos que têm duas entradas anuais obedecerá à ordem de classificação dos candidatos, tendo direito à matrícula, no primeiro semestre, os candidatos que obtiverem melhor classificação.
- 6.7. As vagas do Paes já foram consideradas no Processo Seletivo Tradicional, para fins de cumprimento da Lei Estadual 15.259/2004, que dispõe sobre o Sistema de Reserva de Vagas.
- 6.8. À Unimontes, é reservado o direito de alterar ou extinguir cursos e respectivas vagas durante o triênio, caso seja necessário.

# 7. DO SISTEMA DO PROCESSO SELETIVO PAES

- 7.1. O Processo Seletivo Paes terá caráter eliminatório e classificatório e será realizado em uma única fase, em cada etapa, para fins de aplicação de provas, observando-se o disposto no subitem 7.1.1 deste Edital.
	- 7.1.1. No caso dos candidatos da 3.ª Etapa, que optarem pelo curso de Artes/Música, haverá segunda fase de provas, pois serão submetidos, também, à Prova de Conhecimentos e Habilidades Específicas em Música, conforme item 11 deste Edital.
- 7.2. As provas do Paes serão dos seguintes tipos:
	- 7.2.1. Prova de Múltipla Escolha: Para os candidatos da 1.ª, 2.ª e 3.ª Etapas. Essas Provas irão fundamentar-se nas diretrizes curriculares para o Ensino Médio e conteúdos

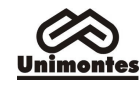

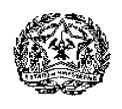

programáticos definidos para cada disciplina, para a 1.ª, 2.ª e 3.ª Etapas, de acordo com o triênio, conforme Quadros I e II, item 8 deste Edital.

- 7.2.2. Prova Discursiva de Língua Portuguesa e Literatura Brasileira: Apenas para os candidatos da 3.ª Etapa. A Prova Discursiva de Língua Portuguesa e Literatura Brasileira inclui avaliação das habilidades de leitura, interpretação de textos e redação. As questões das provas deverão privilegiar operações mentais, como: análise, classificação, comparação, crítica, dedução, generalização, julgamento, solução de problemas. Elas irão explorar, especialmente, a capacidade de leitura compreensiva e a habilidade do candidato em estabelecer relações de domínio cognitivo.
	- 7.2.2.1. Os candidatos da 3.ª Etapa receberão um só Caderno de Provas, contendo as questões da Prova de Múltipla Escolha e as questões da Prova Discursiva.
- 7.2.3. Prova de Conhecimentos e Habilidades Específicas em Música: Apenas para os candidatos da 3.ª Etapa que tiverem optado pelo curso de Artes/Música. Essa Prova consistirá de Prova Teórica de Música e Prova Prática de Instrumento, ambas de caráter classificatório e eliminatório. As normas e procedimentos relativos a essas duas Provas constam no item 11 deste Edital.
	- 7.2.3.1. Participarão da Prova de Conhecimentos e Habilidades Específicas em Música todos os candidatos classificados – considerando as 3 etapas –, até 4 vezes o número de vagas oferecidas para o curso (mais os empatados, se houver), conforme disposto no subitem 7.3.3, letra b, deste Edital.
- 7.3. A correção das provas será feita de forma diferenciada, conforme descrição a seguir:
	- 7.3.1. As provas de Múltipla Escolha da 1.ª e 2.ª Etapas, de todos os candidatos, serão corrigidas em uma única fase, pois ainda não há classificação.
		- 7.3.2. As provas da 3.ª Etapa, exceto Artes/Música, serão corrigidas em duas fases:
			- a) Primeiramente serão corrigidas as Provas de Múltipla Escolha de todos os candidatos.
				- b) Após, serão corrigidas as provas discursivas dos candidatos classificados até duas vezes o número de vagas oferecidas, considerando o somatório dos pontos distribuídos nas Provas de Múltipla Escolha do Triênio e incluindo os candidatos empatados na última colocação dessa classificação.
		- 7.3.3. As provas da 3.ª Etapa dos candidatos ao curso de Artes/Música serão corrigidas em três fases:
			- a) Primeiramente serão corrigidas as Provas de Múltipla Escolha de todos os candidatos desse curso.
			- b) Após, serão corrigidas as Provas Discursivas dos candidatos classificados até quatro vezes o número de vagas oferecidas, considerando o somatório dos pontos distribuídos nas Provas de Múltipla Escolha do Triênio e incluindo os candidatos empatados na última colocação dessa classificação. Considerando essa correção, será elaborada a lista de candidatos de participarão da Prova de Conhecimentos e Habilidades Específicas em Música.
			- c) Finalmente, com a realização da Prova de Conhecimentos e Habilidades Específicas em Música, será corrigida a Prova Teórica de Música e avaliada a Prova Prática de Instrumento dos candidatos participantes.
- 7.4. Na correção das Provas de Múltipla Escolha, será eliminado o candidato que:
	- a) preencher a Folha de Respostas a lápis;
	- b) não assinar a Folha de Respostas no campo específico;
	- c) não realizar as provas, ressalvado o disposto no subitem 1.7.2.2 deste Edital, relativamente ao candidato da 1.ª Etapa.
- 7.5. Na correção da Prova Discursiva, será eliminado todo candidato que:
	- a) faltar à prova;
	- b) fizer a prova a lápis;
	- c) obtiver nota inferior a 10% da Prova de Língua Portuguesa e Literatura Brasileira;
	- d) não assinar a Prova no campo específico.
- 7.6. Na correção da Prova Teórica de Música, será eliminado o candidato que:
	- a) obtiver menos de 20% dos pontos dessa Prova, após a computação do peso;
	- b) preencher a Folha de Respostas a lápis;
	- c) não assinar a Folha de Respostas no campo específico;

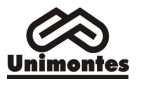

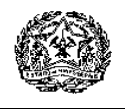

- d) não realizar as provas.
- 7.7. As Provas de Múltipla Escolha e a Prova Teórica de Música serão corrigidas por processo eletrônico (leitura óptica), de acordo com o Gabarito Oficial elaborado pela Cotec. A Banca de Correção da Prova Discursiva será composta por professores de comprovada experiência no magistério, licenciados em Letras, contratados segundo critério da Cotec.
- 7.8. Se, em qualquer questão das provas, for constatado erro de elaboração que prejudique a resposta, a Cotec anulará a questão, divulgando sua decisão nos quadros de aviso da Cotec – Campus Universitário Professor Darcy Ribeiro –, em Montes Claros, e pela internet, no sítio eletrônico www.cotec.unimontes.br.
- 7.9. Na hipótese de alguma questão das Provas de Múltipla Escolha ou da Prova Discursiva ou da Prova Teórica de Música ser anulada, o seu valor em pontos não será contabilizado em favor de nenhum candidato, e o restante das questões passará, automaticamente, a ter 100% (cem por cento) do valor da respectiva prova. Se, na soma dos pontos das questões com o novo valor, for necessário arredondamento para perfazer os 100% da prova, a diferença dos pontos necessários será acrescentada à 1.ª questão válida da respectiva prova.
- 7.10. Os resultados obtidos pelos candidatos no Enem (Exame Nacional do Ensino Médio), e os pontos acumulados, anteriormente, como treinantes em outro processo seletivo da Unimontes não serão computados no Processo Seletivo Paes.
- 7.11. A elaboração das provas será de responsabilidade da Cotec e obedecerá às disposições deste Edital, às da Lei de Diretrizes e Bases da Educação Nacional nº 9.394, de 20/12/1996, e às demais normas legais pertinentes e complementares.

## 8. DAS DISCIPLINAS, NUMERO DE QUESTÕES DAS PROVAS E TOTAL DE PONTOS POR ETAPA/TRIÊNIO

- 8.1. As disciplinas das provas, por etapa/triênio, estão especificadas no Quadro III.
- 8.2. Os conteúdos programáticos das disciplinas das séries do Ensino Médio sobre os quais versarão as provas e o modelo da Folha de Respostas constarão do Manual do Candidato.
- 8.3. Os pontos possíveis para os Triênios 2010/2012, 2011/2013 e 2012/2014, observada a especificação nos Quadros I e II, subitem 8.4, são os seguintes:
	- 8.3.1. 1.ª Etapa 60 pontos (60 questões de Múltipla Escolha, peso 1).
	- 8.3.2. 2.ª Etapa 120 pontos (60 questões de Múltipla Escolha, peso 2).
	- 8.3.3. 3.ª Etapa 200 pontos (50 questões de Múltipla Escolha, peso 3, totalizando 150 pontos, e Prova Discursiva de Língua Portuguesa e Literatura Brasileira, com 05 questões, totalizando 50 pontos).
		- 8.3.3.1. O somatório dos pontos das três Etapas é de, no máximo, 380 pontos. Contudo, para o curso de Artes/Música, o somatório dos pontos das três etapas e da Prova de Conhecimentos e Habilidades Específicas em Música é de, no máximo, 480 pontos, pois inclui 50 pontos da Prova Teórica de Música (objetiva) e 50 pontos da Prova Prática de Instrumento, conforme disposto no item 11 deste Edital.
- 8.4. Disciplinas das provas, Número de questões, pesos e pontos por Etapa/Triênio (Quadro III):

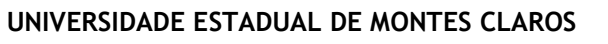

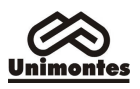

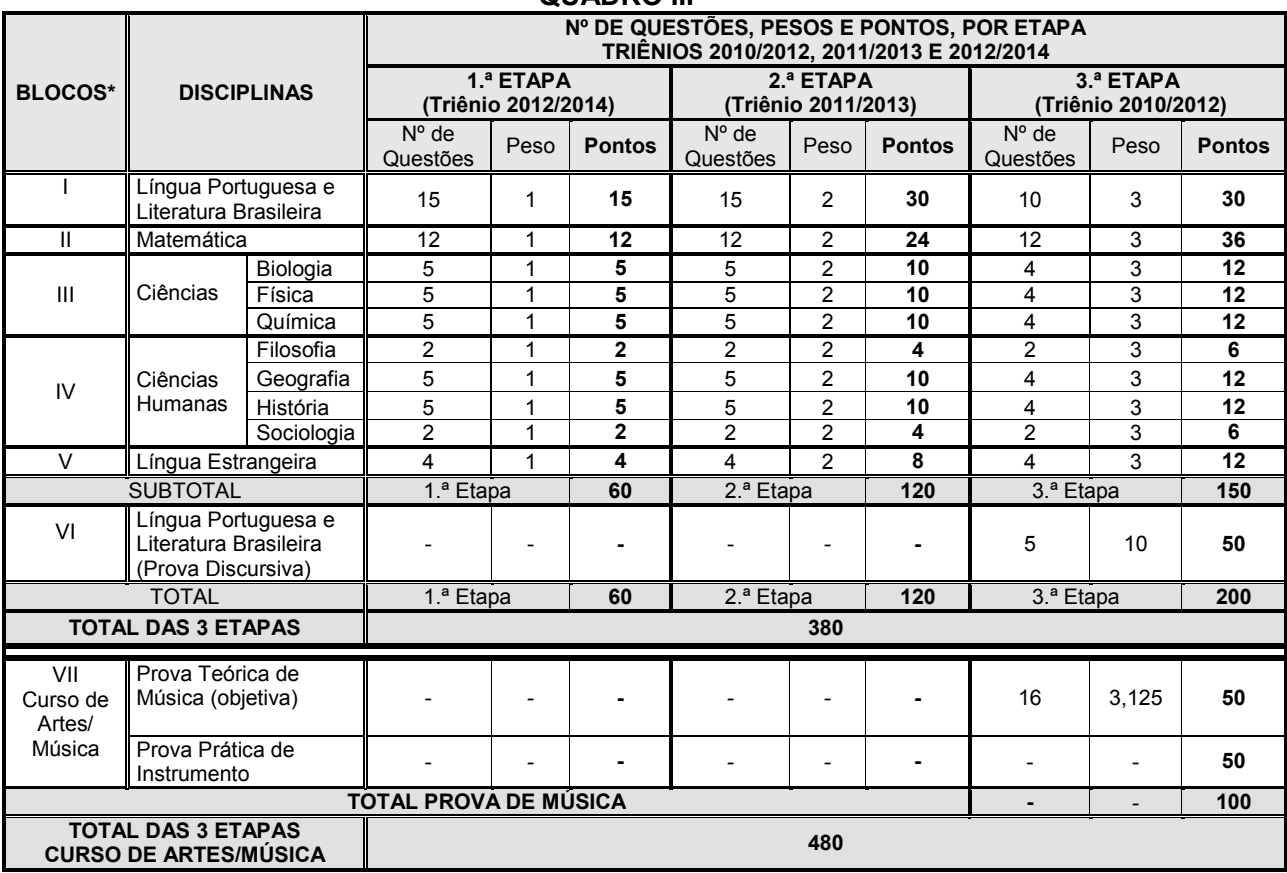

#### QUADRO III

\* Os blocos de I a V referem-se às Provas de Múltipla Escolha. O bloco VI refere-se à Prova Discursiva. O bloco VII refere-se à Prova de Conhecimentos e Habilidades Específicas em Música – Candidatos ao curso de Artes/Música.

# 9. DATAS DAS PROVAS, LOCAIS E HORÁRIOS

- 9.1. As provas, observado o disposto no subitem 9.1.1, serão aplicadas no dia 25/11/2012 (domingo), nos seguintes horários:
	- a) 1.ª Etapa do Paes, triênio 2012/2014: das 8h às 12h.
	- b) 2.ª Etapa, triênio 2011/2013: das 15h às 19h.
	- c) 3.ª Etapa, triênio 2010/2012: das 15h às 19h.
	- 9.1.1. A Prova de Conhecimentos e Habilidades Específicas em Música, para os candidatos da 3.ª Etapa que tiverem optado pelo curso de Artes/Música, será realizada no dia 6/1/2013.
- 9.2. As provas serão realizadas na cidade escolhida pelo candidato no ato da inscrição, a saber: Almenara, Belo Horizonte, Bocaiúva, Brasília de Minas, Espinosa, Janaúba, Januária, Montes Claros, Paracatu, Pirapora, Salinas, São Francisco e Unaí. Fica, contudo, ressalvado o disposto no subitem 9.4 deste Edital.
	- 9.2.1. A Prova de Conhecimentos e Habilidades Específicas em Música será realizada em Montes Claros-MG, no Prédio 2, Campus Universitário Professor Darcy Ribeiro, conforme disposto no item 11 deste Edital.
- 9.3. À Cotec, é reservado o direito de alterar o horário de início das provas, bem como as datas de sua realização, obrigando-se, então, a divulgar prévia e amplamente a alteração feita, para conhecimento dos candidatos.
- 9.4. À Unimontes, é reservado o direito de não aplicar provas nas cidades onde o número de inscritos for menor que 250.
	- 9.4.1. Não sendo atingido o número mínimo de 250 inscritos para cada cidade, o candidato será comunicado e, nesse caso, poderá escolher outro local onde serão realizadas as provas deste Processo Seletivo.
- 9.5. Previsão de aplicação das Provas do Paes em 2013: As provas da 2.ª Etapa (triênio 2012/2014) e 3.ª Etapa (triênio 2011/2013) possivelmente serão aplicadas no dia 24/11/2013, das 15h às 19h.

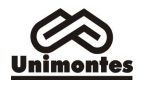

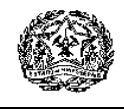

9.6. Previsão de aplicação das Provas do Paes em 2014: As provas da 3.ª Etapa (triênio 2012/2014), possivelmente serão aplicadas no dia 23/11/2014, das 15h às 19h.

## 10. DAS NORMAS E PROCEDIMENTOS PARA REALIZAÇÃO DAS PROVAS DA 1.ª, 2.ª E 3.ª ETAPAS

- 10.1. A Cotec recomenda ao candidato apresentar-se no local de realização das provas com 30 (trinta) minutos de antecedência e aguardar a abertura dos portões de acesso ao prédio.
- 10.2. Em nenhuma hipótese será permitida a entrada de candidatos após o fechamento dos portões dos prédios onde serão realizadas as provas.
- 10.3. Os portões dos prédios onde serão realizadas as provas serão fechados, impreterivelmente, quando do início dessas provas. O candidato que chegar após o fechamento dos portões, não se levando em conta o motivo do atraso, terá vedada sua entrada no prédio e será automaticamente eliminado do Paes.
	- 10.3.1. Os candidatos inscritos para a 1.ª Etapa que chegarem atrasados poderão ainda participar do Paes realizando a 2.ª Etapa, em 2013, e a 3.ª Etapa, em 2014. Nesse caso, a pontuação da 1.ª Etapa será zero.
- 10.4. Para acesso ao prédio e às salas em que se realizarão as provas, o candidato deverá apresentar o Documento Oficial de Identificação original (com foto) e em perfeitas condições. A apresentação do Cartão de Inscrição não é obrigatória.
	- 10.4.1. No dia de realização das provas, caso o candidato esteja impossibilitado de apresentar Documento Oficial de Identificação original com foto, por motivo de perda, furto ou roubo, deverá ser apresentado Boletim de Ocorrência, expedido há, no máximo, 90 dias, por órgão policial. Nesse caso, e em caso de apresentar Documento de Identidade Infantil, o candidato será submetido à identificação especial, a qual compreende coleta de assinaturas e impressão digital em formulário próprio.
	- 10.4.2. A equipe de coordenação do prédio em que as provas estiverem sendo aplicadas poderá, conforme a necessidade, fazer a identificação especial do candidato que apresentar documento (mesmo sendo original), que não possibilite precisa identificação.
	- 10.4.3. Em hipótese alguma, o candidato fará as provas se não apresentar a documentação exigida ou não cumprir a norma estabelecida para identificação, conforme subitens 10.4 a 10.4.2.
- 10.5. Para fins de acesso à sala onde serão realizadas as provas, não serão aceitos como documentos de identificação: certidões de nascimento ou de casamento, títulos eleitorais, carteiras de estudante, carteiras funcionais sem valor de identidade, bem como documentos ilegíveis, não identificáveis e/ou danificados.
- 10.6. Recomenda-se ao candidato conhecer, com antecedência, o local (endereço do prédio) onde fará as provas. O local e horários das provas serão indicados no Cartão de Inscrição, no qual constará também o número de inscrição definitivo do candidato.
- 10.7. Não serão prestados quaisquer esclarecimentos sobre as questões das provas durante a sua realização. O candidato poderá, se for o caso, interpor recurso, conforme previsto neste Edital.
- 10.8. Os candidatos deverão utilizar caneta esferográfica comum, tubo transparente, de tinta azul ou preta, para fazer as provas. Não será permitido o uso de caneta diferente da especificada, por medida de segurança do Processo Seletivo. Também não será permitido o uso de lapiseira. O uso de garrafa de água e lanche, pelo candidato, será feito conforme orientação do fiscal.
- 10.9. Não será permitido, durante a realização das provas, qualquer tipo de consulta, bem como o uso de lapiseira, máquina de calcular, régua de cálculo, relógio, aparelhos eletrônicos ou de comunicação (notebook, receptor, gravador, telefone celular, bipe, MP3, agenda eletrônica, etc.).
	- 10.9.1. O candidato que for abordado realizando qualquer tipo de consulta ou portando aparelho celular ou qualquer outro aparelho de comunicação ou eletrônico, mesmo desligado, durante a realização de sua prova, será desclassificado do Processo Seletivo Paes.
- 10.10. O documento de identificação do candidato permanecerá na mesa dos fiscais de cada sala para melhor identificação do candidato, durante a realização das provas, e se for o caso, para identificação dos pertences pessoais de que trata os subitens 10.9 e 10.11. Esse documento será restituído ao candidato no momento da sua devolução do Caderno de Provas e da Folha de Respostas, quando de sua saída definitiva da sala de aplicação das provas.
- 10.11. Os pertences pessoais, inclusive aparelho celular, deverão ser colocados em local indicado pelo fiscal de sala e ficarão em local visível na respectiva sala de provas, junto à fiscalização, durante todo o período de permanência dos candidatos em sala, não se responsabilizando a Unimontes/Cotec por perdas ou extravios ocorridos durante a realização das provas nem por danos neles causados. Recomenda-se que o candidato não traga para a sala de provas

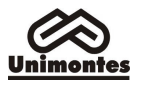

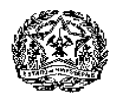

qualquer um dos equipamentos referidos no subitem 10.9 e que traga somente o estritamente necessário para a realização das provas.

- 10.12. Como forma de garantir a lisura do Processo Seletivo, é reservado à Unimontes o direito, caso julgue necessário, de utilizar detector de metais, proceder à identificação especial (coleta de impressão digital e/ou filmagem e/ou fotografia) dos candidatos, inclusive durante a realização das provas.
	- 10.12.1. Para os candidatos aprovados na  $3<sup>a</sup>$  Etapa, a coleta de impressão digital também poderá ser feita no dia da matrícula e/ou durante as aulas.
- 10.13. Não é permitido aos candidatos o porte de armas nos locais de realização das provas.
- 10.14. A Folha de Respostas não será substituída.
- 10.15. Serão de inteira responsabilidade do candidato os prejuízos decorrentes das marcações feitas incorretamente na Folha de Respostas. São consideradas marcações incorretas as que estiverem em desacordo com este Edital e com as instruções contidas na Folha de Respostas, tais como dupla marcação, marcação rasurada ou emendada, marcação não preenchida integralmente.
	- 10.15.1. Não deverá ser feita nenhuma marca fora do campo reservado às respostas, uma vez que qualquer marca poderá ser identificada pelo equipamento de leitura óptica.
- 10.16. O candidato não poderá levar, em nenhuma hipótese, o Caderno de Provas, a Folha de Respostas e o Caderno de Respostas da Prova Discursiva. A não entrega dos referidos Cadernos e da Folha de Respostas, bem como a falta de assinatura do candidato, acarretará a sua eliminação do Processo Seletivo Paes.
- 10.17. O candidato deverá permanecer no local de realização de provas por pelo menos duas horas após elas terem-se iniciado.
- 10.18. Somente durante os 30 (trinta) minutos que antecedem o término das provas poderão os candidatos anotar, apenas em formulário próprio a ser entregue pelo fiscal, as marcações da Prova de Múltipla Escolha feitas na sua Folha de Respostas. O candidato não poderá fazer tais marcações ou anotações de questões das Provas em qualquer outro local ou papel.
- 10.19. Ao terminar a prova, o candidato entregará, obrigatoriamente, ao Fiscal de Sala o Caderno de Provas e a sua Folha de Respostas das Provas de Múltipla Escolha e, no caso dos candidatos da 3.ª Etapa, também o Caderno de Respostas da Prova Discursiva. Nesse momento, será devolvido ao candidato o seu documento oficial de identificação.
- 10.20. O candidato que descumprir o disposto nos subitens 10.16 a 10.19 será, automaticamente, eliminado do Processo Seletivo Paes.
- 10.21. Em nenhuma hipótese, haverá segunda chamada para as provas.
- 10.22. Não será permitida a permanência de acompanhante do candidato ou de pessoas estranhas ao Processo Seletivo nas dependências do local onde forem aplicadas as provas.
- 10.23. A Cotec divulgará o Gabarito Oficial das Provas de Múltipla Escolha até 18 horas após o seu encerramento, no sítio eletrônico www.cotec.unimontes.br. A Prova Discursiva não terá gabarito.

## 11. DAS NORMAS E PROCEDIMENTOS PARA REALIZAÇÃO DA PROVA DE CONHECIMENTOS E HABILIDADES ESPECÍFICAS EM MÚSICA

- 11.1. A Prova de Conhecimentos e Habilidades Específicas em Música consistirá de Prova Teórica de Música e Prova Prática de Instrumento, ambas de caráter classificatório e eliminatório.
- 11.2. Participarão da Prova de Conhecimentos e Habilidades Específicas em Música todos os candidatos classificados – considerando as 3 etapas –, até 4 vezes o número de vagas oferecidas para o curso, mais os empatados, se houver.
- 11.3. Para elaboração da agenda da Prova Prática de Instrumento, será observada a ordem decrescente de classificação dos candidatos na totalização dos pontos obtidos na 1.ª, 2.ª e 3.ª Etapas.
- 11.4. Até o dia 20/12/2012, a lista de candidatos classificados para a Prova de Conhecimentos e Habilidades Específicas em Música será divulgada no sítio eletrônico www.cotec.unimontes.br.
- 11.5. A Prova de Conhecimentos e Habilidades Específicas em Música será realizada no dia 6/1/2013 (domingo), em Montes Claros-MG, no Prédio 2, Campus Universitário Professor Darcy Ribeiro, a saber:
	- a) Prova Teórica de Música (objetiva): das 8h às 9h30min, para todos os candidatos classificados para a 2.ª fase, conforme lista a ser divulgada, no sítio eletrônico www.cotec.unimontes.br.
	- b) Prova Prática de Instrumento (individual): O início será às 10h, conforme agenda que será divulgada pela Cotec, no sítio eletrônico www.cotec.unimontes.br.

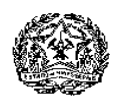

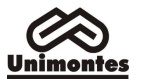

- 11.5.1. Em decorrência de fatos fortuitos e/ou imponderáveis apenas se não puderem ser contornados ou sanados –, poderá haver alteração na data da Prova de Conhecimentos e Habilidades Específicas em Música, de forma a garantir a realização dessa Prova.
- 11.5.2. Durante a realização da Prova Prática de Instrumento, na eventualidade de candidatos ausentes, poderá ocorrer o remanejamento de candidatos, com antecipação do horário estabelecido na agenda, para que não permaneçam horários vagos.
- 11.6. A Prova Teórica de Música terá 16 questões de Múltipla Escolha, com peso 3,125, e totalizará, no máximo, 50 pontos. Essa prova poderá abordar os seguintes conteúdos:
	- a) Leitura de Notas nas claves de Sol e Fá.
	- b) Figuras Rítmicas.
	- c) Compassos Simples e Compostos.
	- d) Tonalidades e Armaduras.
	- e) Intervalos.
	- f) Formação de Acordes em Tríades.
	- g) Indicações Gerais: Dinâmica, Agógica, Andamento, Expressão e Ornamentos.
	- h) Percepção Auditiva.
	- 11.6.1. A Prova Teórica de Música terá duração máxima de 90 minutos e será realizada sob coordenação e responsabilidade da Cotec. A permanência mínima na sala de provas será de 30 minutos.
	- 11.6.2. Ficam válidos para a realização da Prova Teórica de Música, no que couber, as normas estabelecidas, nos subitens de 10.1 a 10.20 e no item 18 deste Edital.
	- 11.6.3. Durante a realização da Prova Teórica de Música, será eliminado o candidato que:
		- a) não apresentar documento oficial original de identificação;
		- b) não assinar a lista de presenças;
		- c) não realizar as provas;
		- d) for flagrado fazendo consultas, de qualquer tipo, durante a prova.
	- 11.6.4. A Cotec divulgará, no sítio eletrônico www.cotec.unimontes.br, o Gabarito Oficial da Prova Teórica de Música até 12 horas após o seu encerramento.
- 11.7. A Prova Prática de Instrumento, com total máximo de 50 pontos, consistirá na execução individual de um repertório de livre escolha e execução de uma peça pré-estabelecida, que será divulgada, no sítio eletrônico www.cotec.unimontes.br, para conhecimento dos candidatos, com cerca de 2 (dois) meses de antecedência da data da Prova Prática de Instrumento. A utilização de instrumento deverá ser conforme a opção do candidato, subitem 3.7.4 deste Edital, devidamente indicada na Ficha de Inscrição.
	- 11.7.1. Se a opção do candidato for Clarinete, Flauta Doce, Flauta Transversal ou Saxofone, deverá trazê-lo para realizar a sua Prova Prática de Instrumento.
	- 11.7.2. Se a opção do candidato for por Violão ou Piano, não precisará trazer o instrumento, pois a Unimontes/Departamento de Artes disponibiliza-lo-á ao candidato para realizar a sua Prova Prática de Instrumento. Se o candidato preferir, poderá trazer o seu próprio violão.
	- 11.7.3. A Unimontes, Cotec e o Departamento de Artes não se responsabilizarão por eventuais danos que o candidato causar no instrumento durante ou após a realização de sua Prova.
	- 11.7.4. Não poderá ser utilizado instrumento musical diferente daquele já escolhido.
	- 11.7.5. O candidato que optar por Canto poderá providenciar um pianista ou violonista acompanhador, se julgar necessário. Para essa finalidade, fica vedada a participação de professores e servidores, em atividade ou não, do quadro de pessoal da Unimontes.
	- 11.7.6. Até o dia 2/1/2013, o candidato deverá informar, por escrito, à Cotec, os seguintes dados do referido acompanhador: nome completo, nº da Carteira de Identidade, nº do CPF e endereço residencial.
	- 11.7.7. Para realização da Prova Prática de Instrumento, o candidato e o seu Acompanhador deverão apresentar, obrigatoriamente, documento oficial de identificação (original) e em perfeitas condições, ressalvadas as condições dispostas nos subitens 10.4.1 a 10.4.3 deste Edital.
	- 11.7.8. A duração dessa Prova será de, no máximo, 15 minutos, de acordo com o repertório do candidato. Serão avaliados os seguintes quesitos:

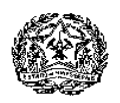

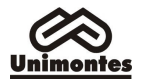

- a) No caso de instrumento: percepção rítmica, coordenação motora, ritmo, interpretação, técnica.
- b) No caso de canto: percepção rítmica, exercícios de vocalização, ritmo, interpretação, técnica.
- 11.7.9. A Prova Prática de Instrumento poderá, a critério da Unimontes/Cotec, ser registrada em áudio e/ou vídeo, que será de propriedade da Unimontes/Cotec que lhe dará o destino que convier. Não será fornecida cópia aos candidatos.
- 11.7.10. A Prova Prática de Instrumento será aplicada e avaliada por banca examinadora, sob coordenação da Cotec, devendo cumprir todas as normas deste Edital.
	- 11.7.10.1. Cada Banca Examinadora será composta por 3 professores de Música, lotados no Departamento de Artes da Unimontes e devidamente credenciados pela Cotec.
- 11.7.11. Na realização da Prova será eliminado o candidato que:
	- a) não apresentar documento oficial original de identificação;
		- b) não assinar a lista de presenças;
		- c) chegar atrasado, o que caracterizará ausência;
		- d) não trouxer o instrumento musical escolhido, necessário para a realização de sua Prova, nos termos do subitem 3.7.4 deste Edital;
	- e) não realizar a prova.
- 11.7.12. Não será permitida, durante a Prova, a presença de pessoas estranhas ao Processo Seletivo. Os candidatos classificados para participarem da Prova Prática de Instrumento aguardarão o horário de sua Prova em local estabelecido pela Cotec, com urbanidade.
- 11.8. Não haverá 2.ª oportunidade para realização da Prova de Conhecimentos e Habilidades Específicas em Música.

### 12. DOS RECURSOS

- 12.1. Os recursos, nas situações especificadas nos subitens abaixo, para cada caso, poderão ser feitos somente pela internet, no sítio eletrônico www.cotec.unimontes.br, mediante código de acesso específico, no prazo indicado para cada caso.
	- 12.1.1. Cabe ao candidato consultar o resultado do recurso no referido sítio eletrônico ou informar-se na recepção da Cotec. A resposta do recurso ficará à disposição do candidato, na internet, por um período máximo de 15 (quinze) dias, observada a data limite para resposta.
	- 12.1.2. Não serão respondidos os recursos que forem enviados à Cotec por meio de Fax, email, Correios ou outro meio que não seja o citado no subitem 12.1.
	- 12.1.3. Não serão respondidos recursos que derem entrada fora do prazo estabelecido para interposição.
	- 12.1.4. A Cotec será responsável pela análise e resposta aos recursos interpostos.
- 12.2. Poderão ser interpostos recursos nos seguintes casos:
	- 12.2.1. Recurso contra o indeferimento do pedido de desconto ou isenção da taxa de inscrição (Programa Socioeconômico) – Os possíveis recursos somente poderão ser feitos das 8h às 18h do dia 24/9/2012 (horário de Brasília). Código de acesso: número da Ficha de inscrição.
		- 12.2.1.1. O candidato não poderá fazer mais de 1 (um) recurso relativamente ao indeferimento do pedido de isenção/desconto da taxa de inscrição.
		- 12.2.1.2. O resultado do recurso será divulgado no dia 8/10/2012, no sítio eletrônico www.cotec.unimontes.br.
		- 12.2.1.3. Se permanecer o indeferimento ao pedido de isenção/desconto, o candidato, caso queira ainda participar do Paes, deverá observar o prazo estabelecido para pagamento da taxa de inscrição, a fim de que seja validada sua participação no PAES/2012. O boleto bancário estará disponível na internet, sítio eletrônico www.cotec.unimontes.br, podendo ser obtido na recepção da Cotec.
		- 12.2.1.4. Não serão aceitos pedidos verbais de revisão da análise da documentação e não haverá atendimento pessoal para arguição relativa à análise da situação socioeconômica do candidato. As argumentações e alegações do candidato serão feitas somente no recurso que for protocolizado.
	- 12.2.2. Recurso contra questões das Provas de Múltipla Escolha e/ou Discursiva No

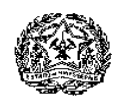

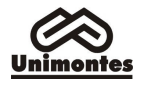

caso das Provas de Múltipla Escolha, na ocorrência de erros ou omissões no gabarito de qualquer questão das provas e, no caso da Prova Discursiva, contra o enunciado de questões que apresentarem erros conceituais ou de formulação que possam conduzir o candidato ao erro.

- 12.2.2.1. Os recursos poderão ser feitos das 8h às 18 h (horário de Brasília) do dia 26/11/2012. Código de acesso: número de inscrição definitiva no Paes, informado no Cartão de Inscrição.
- 12.2.2.2. O candidato não poderá fazer mais de 1 (um) recurso para uma mesma questão das Provas.
- 12.2.2.3. Serão rejeitados, preliminarmente, e não serão respondidos os recursos que não forem fundamentados.
- 12.2.2.4. A Cotec disponibilizará a resposta aos recursos, no sítio eletrônico www.cotec.unimontes.br, até 5/12/2012.
- 12.2.2.5. A decisão sobre os recursos interpostos, relativamente às Provas de Múltipla Escolha, poderá resultar em retificação no Gabarito Oficial. A publicação do Gabarito Oficial, após recursos, será divulgada na Cotec e no sítio eletrônico www.cotec.unimontes.br (por período máximo de 30 dias), para conhecimento dos candidatos. Não haverá informação individual aos candidatos.
- 12.2.3. Recurso contra questões da Prova Teórica de Música na ocorrência de erros no enunciado de questão ou de omissões no gabarito oficial.
	- 12.2.3.1. Os recursos poderão ser feitos das 8h às 18h (horário de Brasília) do dia 8/1/2013. Código de acesso: número de inscrição definitiva no Paes, informado no Cartão de Inscrição.
	- 12.2.3.2. O candidato não poderá fazer mais de 1 (um) recurso para uma mesma questão da Prova.
	- 12.2.3.3. Serão rejeitados, preliminarmente, e não serão respondidos os recursos que não forem fundamentados.
	- 12.2.3.4. A Cotec disponibilizará a resposta aos recursos, no sítio eletrônico www.cotec.unimontes.br, até 18/1/2013.
	- 12.2.3.5. A decisão sobre os recursos interpostos, relativamente à Prova Teórica de Música, poderá resultar em retificação no Gabarito Oficial. A publicação do Gabarito Oficial, após recursos, será divulgada na Cotec e no sítio eletrônico www.cotec.unimontes.br (por período máximo de 30 dias), para conhecimento dos candidatos. Não haverá informação individual aos candidatos.
- 12.2.4. Recurso contra a nota obtida na Prova Prática de Instrumento argumentando contra eventual discordância na avaliação da banca examinadora.
	- 12.2.4.1. Os recursos poderão ser feitos das 8h às 18h (horário de Brasília) do dia 7/1/2013. Código de acesso: número de inscrição definitiva no Paes, informado no Cartão de Inscrição.
	- 12.2.4.2. O candidato não poderá fazer mais de 1 (um) recurso contra a nota obtida na Prova Prática de Instrumento.
	- 12.2.4.3. Serão rejeitados, preliminarmente, e não serão respondidos os recursos que não forem fundamentados.
	- 12.2.4.4. A Cotec disponibilizará a resposta aos recursos, no sítio eletrônico www.cotec.unimontes.br, até 18/1/2013.

### 13. DO PREENCHIMENTO DAS VAGAS

- 13.1. As vagas oferecidas pela Unimontes para o Programa Paes são aquelas apresentadas conforme demonstra os QUADROS I e II deste Edital. O candidato, para concorrer à vaga, deverá:
	- 13.1.1. realizar as provas das três etapas do Paes, observado o disposto nos subitens 1.7.2.2 e 7.1.1 deste Edital;
	- 13.1.2. classificar-se de acordo com os critérios de classificação e desempate contidos no item 14 deste Edital.
- 13.2. Após a realização da 3.ª Etapa do Paes, triênio 2010/2012, não havendo candidatos classificados pelo Paes para preenchimento das vagas de determinado curso, as mesmas

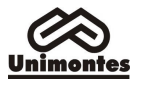

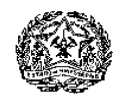

serão ocupadas por candidatos da Lista de Espera (da classificação geral) do referido curso, do mesmo turno, do mesmo campus, do Processo Seletivo 1/2013.

13.3. À Unimontes, é reservado o direito de não ministrar os cursos cujo número de classificados até o limite de vagas seja inferior a 2/3 (soma dos aprovados pelo Processo Seletivo Tradicional e pelo Paes) das vagas oferecidas.

## 14. DA CLASSIFICAÇÃO DOS CANDIDATOS DA 3.ª ETAPA E DOS CRITÉRIOS DE DESEMPATE

- 14.1. O candidato somente será classificado após realizar as provas das três Etapas do triênio para o qual se inscreveu, observado o disposto nos subitens 1.7.2.2 e 7.1.1 deste Edital.
- 14.2. Para obtenção da lista de participantes da Prova de Conhecimentos e Habilidades Específicas em Música, será feita a classificação dos candidatos ao curso de Artes/Música, considerando o somatório dos pontos obtidos nas três Etapas do triênio, até 3 vezes o número de vagas oferecidas para o curso, incluindo os empatados, se houver.
- 14.3. A classificação dos candidatos no Paes se dará da seguinte forma:
	- 14.3.1. Ao final do triênio, após participação na 1.ª, 2.ª e 3.ª Etapas, o candidato será classificado de acordo com a pontuação obtida nas três etapas, observando-se os critérios de correção das Provas e, se for o caso, o disposto no subitem 1.7.2.2 deste Edital.
	- 14.3.2. Será eliminado o candidato que não obtiver, no mínimo, 30% do total dos pontos distribuídos nas três Etapas.
	- 14.3.3. Para o curso de Artes/Música, no que se refere à Prova de Conhecimentos e Habilidades Específicas em Música, será eliminado o candidato que não obtiver, no mínimo, 20% dos pontos máximos da Prova Teórica e 20% dos pontos máximos da Prova Prática de Instrumento.
	- 14.3.4. A classificação final, para o curso de Artes/Música, em ordem decrescente, será o resultado da soma dos pontos obtidos nas 3 etapas do Paes, com os pontos auferidos na Prova de Conhecimentos e Habilidades Específicas em Música, perfazendo o máximo de 480 pontos.
- 14.4. Ocorrendo empate na classificação final, para cada curso, prevalecerão, sucessivamente, para efeito de classificação final, os seguintes critérios:
	- a) maior número de pontos na Prova Discursiva de Língua Portuguesa e Literatura Brasileira;
	- b) maior número de pontos no somatório dos pontos das Provas de Múltipla Escolha de Língua Portuguesa e Literatura Brasileira das três etapas;
	- c) maior número de pontos obtidos no somatório dos pontos de todas as Provas de Múltipla Escolha das três etapas;
	- d) maior número de pontos obtidos na Prova Teórica de Música (curso de Artes/Música);
	- e) prevalecendo o empate, terá prioridade o mais idoso.

### 15. DA DIVULGAÇÃO DOS RESULTADOS E DO EXTRATO DE NOTAS

- 15.1. Até o dia 20/12/2012 será divulgada, no sítio eletrônico www.cotec.unimontes.br, a lista dos candidatos que participarão da Prova de Conhecimentos e Habilidades Específicas em Música.
- 15.2. A pontuação obtida na Prova Prática de Instrumento será divulgada no dia 7/1/2013, no sítio eletrônico www.cotec.unimontes.br.
- 15.3. Serão divulgadas as pontuações máxima e mínima, por curso, dos candidatos da 3.ª Etapa, triênio 2010/2012, até o dia 8/1/2013.
- 15.4. Até o dia 18/1/2013, o resultado final dos candidatos participantes da 3.ª Etapa, triênio 2010/2012, com pontuação e classificação, será divulgado na Cotec e no sítio eletrônico www.cotec.unimontes.br.
- 15.5. Para os candidatos classificados até o limite de vagas, a listagem será em ordem alfabética, com a pontuação do candidato.
	- 15.5.1. Para os candidatos classificados além do limite de vagas, a listagem com a pontuação será em ordem decrescente, observando-se o total dos pontos obtidos nas 3 etapas, conforme as normas deste Edital
- 15.6. Até o dia 29/3/2013, o Extrato de Notas dos candidatos da 1.ª e 2.ª Etapas será divulgado no sítio eletrônico www.cotec.unimontes.br, ao qual o candidato pode ter acesso, utilizando o seu número de inscrição no Paes. Se necessário, poderá obter o Extrato na sede da Cotec – prédio 4 – Campus da Unimontes, em Montes Claros.

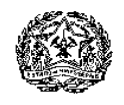

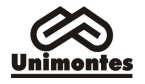

- 15.6.1. A pontuação dos candidatos da 1.ª e 2.ª Etapas não será divulgada em público, e o Extrato de Notas não será enviado para o endereço do candidato.
- 15.7. A partir de 29/3/2013, cada escola credenciada poderá acessar, pelo sítio eletrônico www.cotec.unimontes.br, o relatório do desempenho de seus alunos no Paes, em ordem alfabética, com os respectivos números de pontos obtidos nas 1.ª e 2.ª Etapas.
	- 15.7.1. Cada escola credenciada poderá ter acesso, por meio de senha, ao referido relatório. O uso e controle dessa senha serão de responsabilidade da diretoria da escola.
	- 15.7.2. O relatório não será enviado diretamente para a escola credenciada.

# 16. DA MATRÍCULA

- 16.1. De acordo com a legislação vigente, só poderão ser matriculados os candidatos que tenham concluído o Ensino Médio, tornando-se nula, de pleno direito, a classificação dos que não apresentarem prova da escolaridade exigida até o dia da matrícula.
- 16.2. O candidato que tiver concluído o Ensino Médio (ou equivalente) no exterior deverá obter a equivalência do referido curso, no Conselho de Educação competente, até o prazo da matrícula. 16.2.1. O não cumprimento dessa condição implicará a nulidade de sua classificação no Paes.
- 16.3. A matrícula dos candidatos classificados, triênio 2010/2012, será feita dentro dos seguintes prazos:
	- a) Dias 21 e 22 de janeiro de 2013: Para os candidatos classificados até o limite de vagas oferecidas.
	- b) Dias 25 e 29 de janeiro de 2013: Para os candidatos classificados além do limite de vagas (Lista de Espera) e convocados através de Edital a ser publicado até o dia 24/1/2013, pela Secretaria-Geral, para preenchimento de vagas ocasionadas pelo nãocomparecimento de candidato(s) classificado(s) e constante(s) da listagem inicial, observando-se o subitem 16.11.
- 16.4. O horário da matrícula será das 8h às 17h, dentro dos prazos estabelecidos.
- 16.5. A matrícula para os cursos ministrados em Montes Claros será efetuada na Secretaria-Geral e, para os cursos ministrados nos Campi avançados, nas respectivas Secretarias dos Campi ou na Secretaria-Geral (Campus Universitário Professor Darcy Ribeiro).
- 16.6. O candidato que não efetuar a respectiva matrícula nos prazos indicados ou deixar de apresentar a documentação exigida será considerado desistente, sendo convocado para a sua vaga, pela ordem de classificação (Lista de Espera), o candidato subsequente, que deverá efetuar sua matrícula nas datas e horários divulgados pela Secretaria-Geral, no Edital de Convocação.
- 16.7. Os candidatos classificados além do limite de vagas serão convocados para ocupar eventuais vagas de candidatos desistentes, por meio de Edital elaborado de acordo com as Resoluções que tratam do assunto, vigentes à época, expedido pela Secretaria-Geral, afixado nesta e nas secretarias dos outros campi da Unimontes e divulgado no sítio eletrônico www.unimontes.br.
- 16.8. As Listas de Espera estarão afixadas na Secretaria-Geral, Campus Universitário Professor Darcy Ribeiro e nas secretarias dos outros campi da Unimontes, para conhecimento prévio dos candidatos. Estarão disponíveis, também, no sítio eletrônico www.unimontes.br.
- 16.9. A Unimontes, por meio da Secretaria-Geral, comunicará ao candidato, no endereço indicado por ele na Ficha de Inscrição, sua classificação para ocupar vaga na Lista de Espera.
	- 16.9.1. A Unimontes não se responsabilizará pelo endereço incorreto informado pelo candidato no ato de sua inscrição ou por quaisquer outros motivos que impossibilitem ao candidato o recebimento do telegrama de convocação para efetivação de matrícula. Também não é da responsabilidade da Unimontes a perda do prazo de matrícula pelo candidato, independentemente dos motivos alegados, desde que a Secretaria tenha feito a convocação nos termos do Edital.
- 16.10. A Universidade fará tantas chamadas quantas forem necessárias e possíveis, desde que seja possível sua continuidade de estudos na turma oriunda do mesmo Processo Seletivo, de acordo com a ordem de classificação (Lista de Espera), para preencher vagas de candidatos desistentes (do mesmo curso, do mesmo processo seletivo), de acordo com o estabelecido nos subitens 16.6 e 16.7 deste Edital.
- 16.11. Os candidatos classificados para os cursos que se iniciam no 2º semestre farão matrícula em janeiro e terão preferência nas vagas surgidas por desistência de candidatos (do mesmo curso, do mesmo turno, do mesmo campus, do mesmo processo seletivo) matriculados nos cursos que se iniciam no 1º semestre.

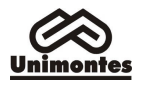

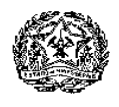

- 16.12. No ato da matrícula, o candidato deverá apresentar, na Secretaria-Geral, os seguintes documentos, legíveis e sem rasuras:
	- a) Histórico Escolar do Ensino Médio, original ou cópia autenticada acompanhada do original.
	- b) Prova de conclusão do Ensino Médio ou estudo equivalente, diploma ou declaração. No caso de apresentação de declaração, esta deverá ser substituída pelo documento definitivo no prazo máximo de 30 (trinta) dias.
	- c) Prova de quitação com o serviço militar, para candidatos do sexo masculino (xerox).
	- d) Prova de quitação com as obrigações eleitorais, 1º e 2º turnos, se for o caso (xerox).
	- e) Carteira de Identidade (xerox).
	- f) Cadastro de Pessoas Físicas CPF (xerox).
	- g) Certidão de Nascimento (xerox).
	- h) Comprovante de endereço residencial.
	- i) 1 foto 3x4 recente.
	- 16.12.1. Em caso de impossibilidade de apresentação do Histórico Escolar e/ou do Diploma, no ato da matrícula, poderá ser apresentada uma declaração (original) de conclusão do Ensino Médio ou equivalente, que terá validade por 30 (trinta) dias. No decorrer desse prazo, deverão ser entregues, na Secretaria Geral, o Histórico Escolar e/ou o Diploma.
- 16.13. Será considerado desistente e terá a matrícula cancelada o aluno (calouro) infrequente por trinta (30) dias consecutivos, em qualquer período do ano letivo, que não tenha apresentado, por escrito, justificativa aceitável pela Direção do Centro a que pertença.
- 16.14. O trancamento de matrícula será permitido somente a partir do 2º período do curso.
- 16.15. A troca de turno somente será permitida por meio de permuta entre os alunos (calouros) do mesmo processo seletivo, do mesmo campus e do mesmo curso, e deverá ser devidamente documentada.
- 16.16. É permitida a permuta entre candidatos do Paes classificados com matrícula para ingresso no 1º semestre e com matrícula para ingresso no 2º semestre, desde que ambos façam parte das listas de aprovados do mesmo processo seletivo, do mesmo curso, do mesmo turno e do mesmo campus e comprovem, por meio de documentação, plena concordância, obedecida a Lista de Classificação daqueles que iniciarão no 2º semestre.
- 16.17. O candidato aprovado no Processo Seletivo Paes e aprovado também para o mesmo curso ou curso diferente, em qualquer outro processo seletivo da Unimontes, não poderá desistir da matrícula já efetivada a fim de matricular-se, novamente, no mesmo curso, mesmo turno e mesmo campus, em vaga oferecida em quaisquer desses processos seletivos.
	- 16.17.1. Na ocorrência do disposto no subitem 16.18, a Secretaria-Geral não convocará, para matrícula, o candidato que já tenha efetivado matrícula.
- 16.18. Não serão aceitas matrículas de candidatos já matriculados em qualquer curso da Unimontes ou em qualquer outra instituição pública de Ensino Superior, ainda que estejam com matrícula trancada. No ato da matrícula, o candidato deverá declarar que não se encontra matriculado em outra Instituição de Ensino Superior pública.
	- 16.18.1. Caso o candidato já esteja matriculado nesta Universidade em curso (ou turno) diferente do que foi aprovado em qualquer outro processo seletivo da Unimontes e quiser fazer nova matrícula, deverá desistir expressamente da matrícula anterior.
- 16.19. Não havendo candidatos classificados neste Processo Seletivo para preenchimento das vagas de determinado curso, as mesmas poderão ser ocupadas por candidatos da Lista de Espera (da Classificação Geral) do Processo Seletivo 1/2013, para o mesmo curso, mesmo turno, mesmo campus, conforme for especificado em Resolução do Cepex.
- 16.20. Ao efetuar sua matrícula, o candidato estará aceitando o cumprimento das normas regimentais e estatutárias da Universidade.

### 17. DA VALIDADE DO PROCESSO SELETIVO PAES/UNIMONTES

17.1. O resultado deste Processo Seletivo Paes/Unimontes somente terá validade para ingresso nos cursos que se iniciam no 1.º e no 2.º semestres letivos do ano imediatamente subsequente à realização da 3.ª Etapa de cada triênio, obedecida a forma de classificação e de distribuição das vagas.

#### 18. NORMAS DISCIPLINARES

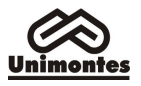

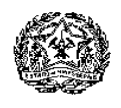

- 18.1. A Cotec terá amplos poderes para orientação, realização e fiscalização dos trabalhos do Processo Seletivo Paes.
- 18.2. Terá suas provas anuladas e será automaticamente eliminado do Programa o candidato que:
	- a) for surpreendido dando e/ou recebendo auxílio para a execução das provas;
	- b) durante a realização das provas, utilizar-se de livros, máquinas de calcular e/ou equipamento similar, dicionário, notas e/ou impressos que não forem expressamente permitidos, e/ou que comunicar-se com outro candidato;
	- c) for surpreendido portando, além dos equipamentos referidos no subitem 10.9, máquina fotográfica, controle de alarme de carro, etc., bem como relógio de qualquer espécie, óculos escuros ou quaisquer acessórios de chapelaria como chapéu, boné, gorro, etc.;
	- d) faltar com o devido respeito para com qualquer membro da equipe de aplicação das provas, para com as autoridades presentes e/ou demais candidatos, ou que, no caso da Prova Prática de Música, causar danos, propositalmente, nos equipamentos e/ou instrumentos da Unimontes;
	- e) fizer anotação de informações relativas às suas respostas ou sobre questões das Provas em outro papel que não seja o formulário próprio fornecido pela Cotec ou em outro local;
	- f) recusar-se a entregar o material das provas ao término do tempo destinado para sua realização;
	- g) afastar-se da sala, durante a realização da sua prova, sem o acompanhamento de Fiscal;
	- h) ausentar-se da sala, a qualquer tempo, portando: Folha de Respostas, Caderno de Respostas da Prova Discursiva ou Caderno de Provas;
	- i) sair com anotações das marcações feitas na Folha de Respostas ou das respostas da Prova Discursiva ou, ainda, anotações de questões das provas;
	- j) descumprir as instruções contidas no Caderno de Provas, na Folha de Respostas ou no Caderno de Respostas da Prova Discursiva;
	- k) perturbar, de qualquer modo, a ordem dos trabalhos, incorrendo em comportamento indevido;
	- l) utilizar ou tentar utilizar meios fraudulentos ou ilegais para obter aprovação própria ou de terceiros, em qualquer etapa do Processo Seletivo Paes;
	- m) não permitir a coleta de sua assinatura ou de sua impressão digital ou a inspeção por detector de metal.
- 18.3. Além da exclusão do Processo, o candidato estará sujeito a outras penalidades, levando-se em conta a gravidade da ocorrência e dos danos materiais e/ou pessoais que houver causado.
- 18.4. O candidato que, comprovadamente, usar de fraude ou para ela concorrer, atentar contra a disciplina ou desacatar a quem quer que esteja investido de autoridade para supervisionar, coordenar, fiscalizar ou orientar a aplicação das provas será excluído do Processo Seletivo Paes.
- 18.5. Será eliminado, em qualquer época (mesmo depois de matriculado), o candidato que houver realizado o Processo Seletivo Paes usando documento ou informações falsas ou outros meios ilícitos, devidamente comprovados.
- 18.6. De acordo com as normas elementares de civilidade, será eliminado deste processo seletivo o candidato que utilizar linguagem imprópria, ofensiva ou obscena, que caracterize atitudes evidentes de desrespeito ou grosseria.

### 19. DISPOSIÇÕES GERAIS

- 19.1. A inscrição do candidato no Paes implica a aceitação plena de todas as normas estabelecidas no presente Edital, das informações constantes no Manual do Candidato e, ainda, da legislação dos Sistemas Estadual e Federal de Ensino e da Unimontes.
- 19.2. A Unimontes, no uso de sua autonomia didático-científica e administrativa, poderá, se necessário, alterar as regras do Paes, visando sempre ao cumprimento dos objetivos do Programa, bem como encerrá-lo a qualquer tempo, respeitados os direitos dos candidatos que já iniciaram o processo.
- 19.3. Na ocorrência de caso fortuito, força maior ou de outro fato imprevisível que impeça a realização do exame, à Unimontes é reservado o direito de cancelar, substituir provas ou atribuir pesos compensatórios, de modo a viabilizar o conjunto do Processo Seletivo.
- 19.4. A Unimontes, por meio de seus órgãos superiores, poderá alterar o percentual das vagas oferecidas pelo Paes.

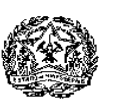

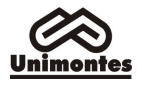

- 19.5. Os candidatos participantes do Paes podem, ao mesmo tempo, participar dos demais Processos Seletivos da Unimontes, observando-se o disposto nos subitens 16.18 e 16.19 deste Edital.
- 19.6. A Unimontes pode, no prazo de até 5 anos, utilizar imagens (fotografias e filmagens) feitas nos dias de realização do Processo Seletivo Paes, para fins de divulgação de seus trabalhos acadêmicos e demais processos seletivos, sem qualquer ônus ou obrigações para com os candidatos que forem fotografados ou filmados.
- 19.7. A Unimontes, no uso de sua autonomia didático-pedagógica e administrativa, acolherá, em seus cursos, os candidatos classificados no Processo Seletivo Paes, devidamente matriculados, podendo, no decorrer do período de integralização de cada curso, modificar currículos, ampliar ou restringir tempos de duração.
- 19.8. As Folhas de Respostas e os Cadernos de Provas são de propriedade da Cotec, que dará a eles o destino que lhe convier, após 60 (sessenta) dias de divulgação do resultado do Processo Seletivo.
- 19.9. Em nenhuma hipótese, serão concedidas vistas, cópias, nova correção ou revisão de provas ou da Folha de Respostas, ressalvadas as disposições deste Edital sobre recursos.
- 19.10. Termos aditivos e/ou Resoluções relativas ao Paes que vierem a ser publicados pela Cotec ou por órgãos superiores da Unimontes farão parte do presente Edital.
- 19.11. No dia das provas, não haverá funcionamento de guarda-volumes e a Unimontes não se responsabilizará por perda, danos ou extravio de objetos.
- 19.12. O candidato que estiver fazendo uso regular de medicamentos ou que entenda que possa precisar de algum, no dia das provas, deverá trazê-lo consigo.
- 19.13. Serão automaticamente eliminados do Paes os candidatos que não cumprirem as normas estabelecidas neste Edital, em qualquer época.
- 19.14. Os casos omissos serão resolvidos pela Cotec.

Para conhecimento de todos, o presente Edital, na sua íntegra, será reproduzido no Manual do Candidato e afixado nos quadros de aviso da Cotec, no Campus Universitário Professor Darcy Ribeiro, e será divulgado na Internet, no sítio eletrônico www.cotec.unimontes.br, dele dando-se notícia na imprensa local, com publicação de seu extrato.

Montes Claros, 22 de maio de 2012.

Professor Reinaldo Marcos Batista Teixeira Presidente da Cotec

Professor João dos Reis Canela Reitor da Unimontes